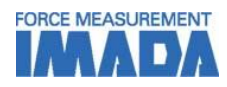

# **Force-Time Graphing Software Force Recorder**(**Light/Standard**)

- **- Data can be transmitted to plot the force-time graph easily.**
- **- Graph can be drawn accurately and precisely due to the high sampling rate. (Mx. 2000Hz)**
- **- Light ver. (simple graphing) and Standard ver. (with editing functions) are available.**

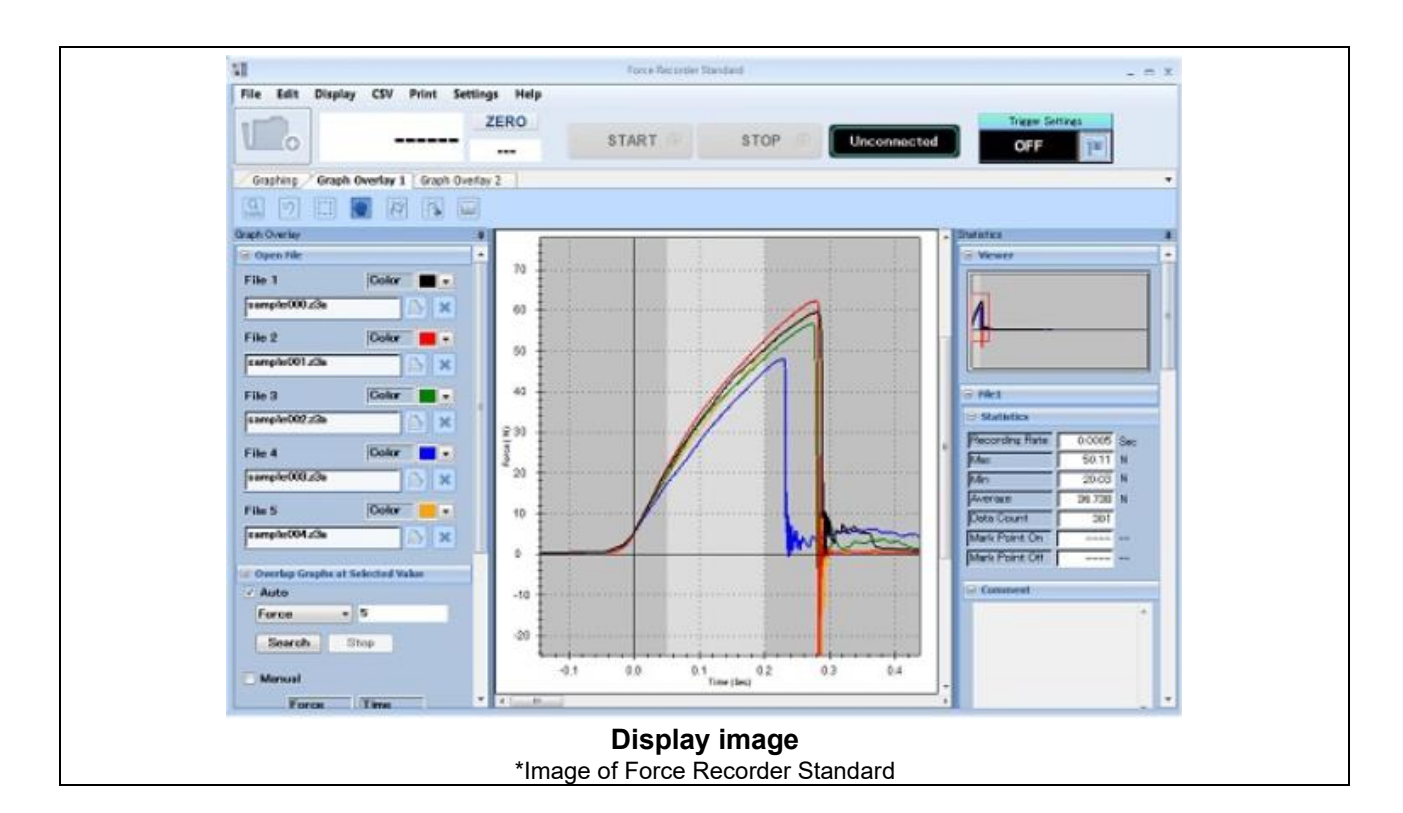

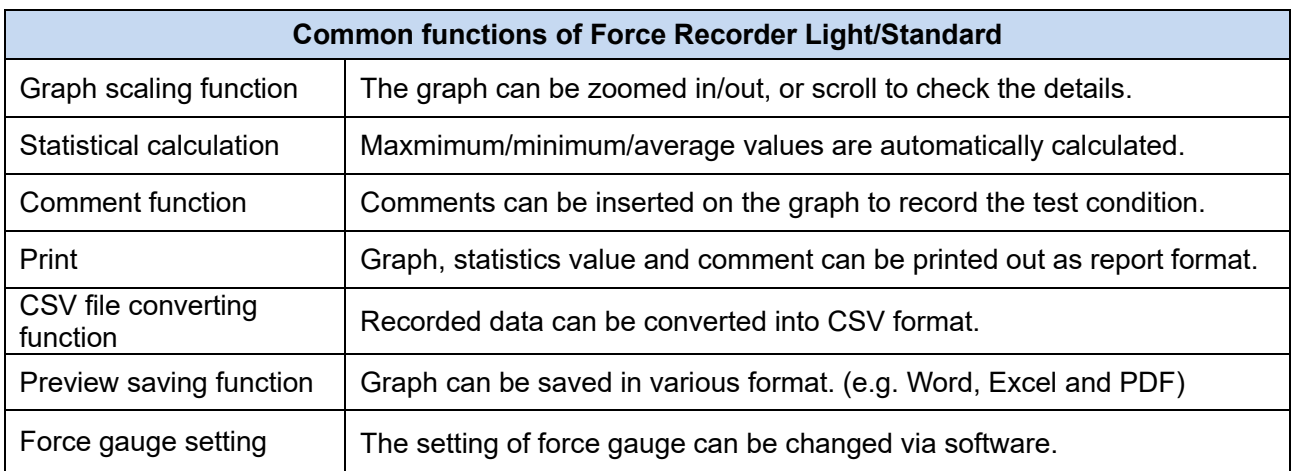

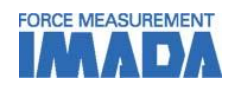

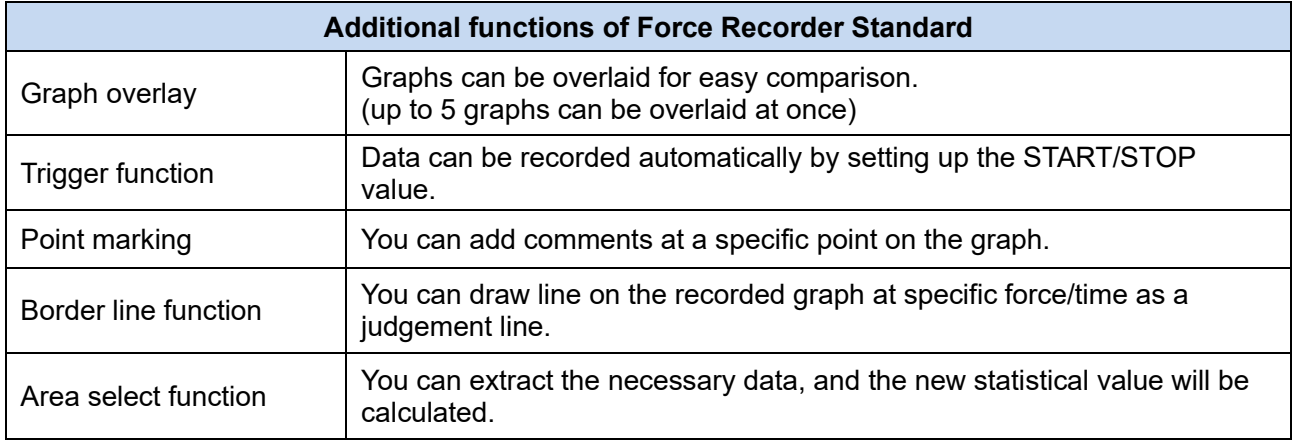

# **[Software Display Function]**

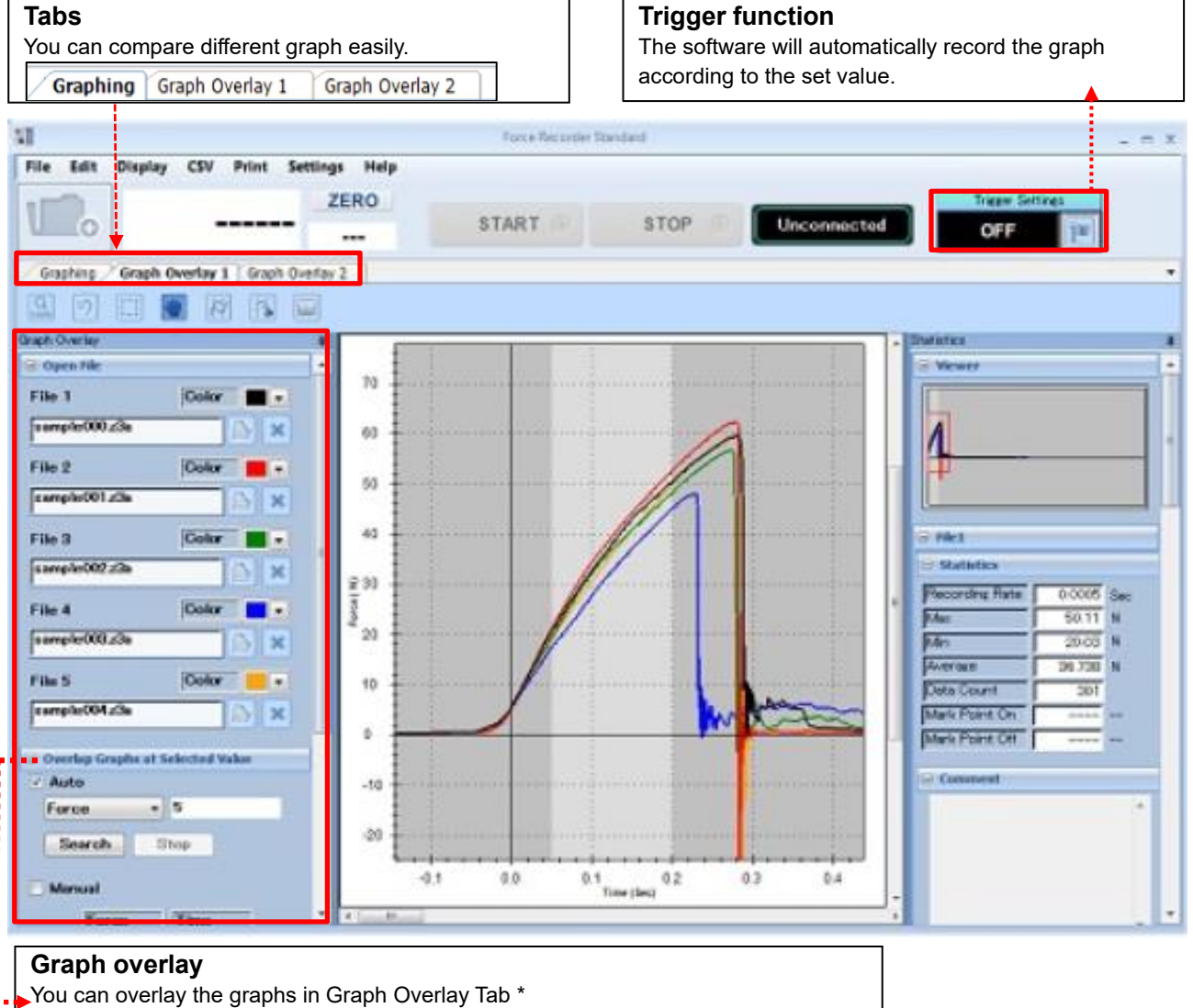

The file name and color can be viewed easily.

The overlaid graphs can be aligned on any position for comparison. \*

\* This function is only available in Force Recorder Standard.

\*This is the image of Standard version. There is no overlay tab and trigger function in Light version.

### IMADA CO.,LTD. Force-time graphing software

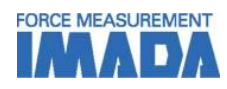

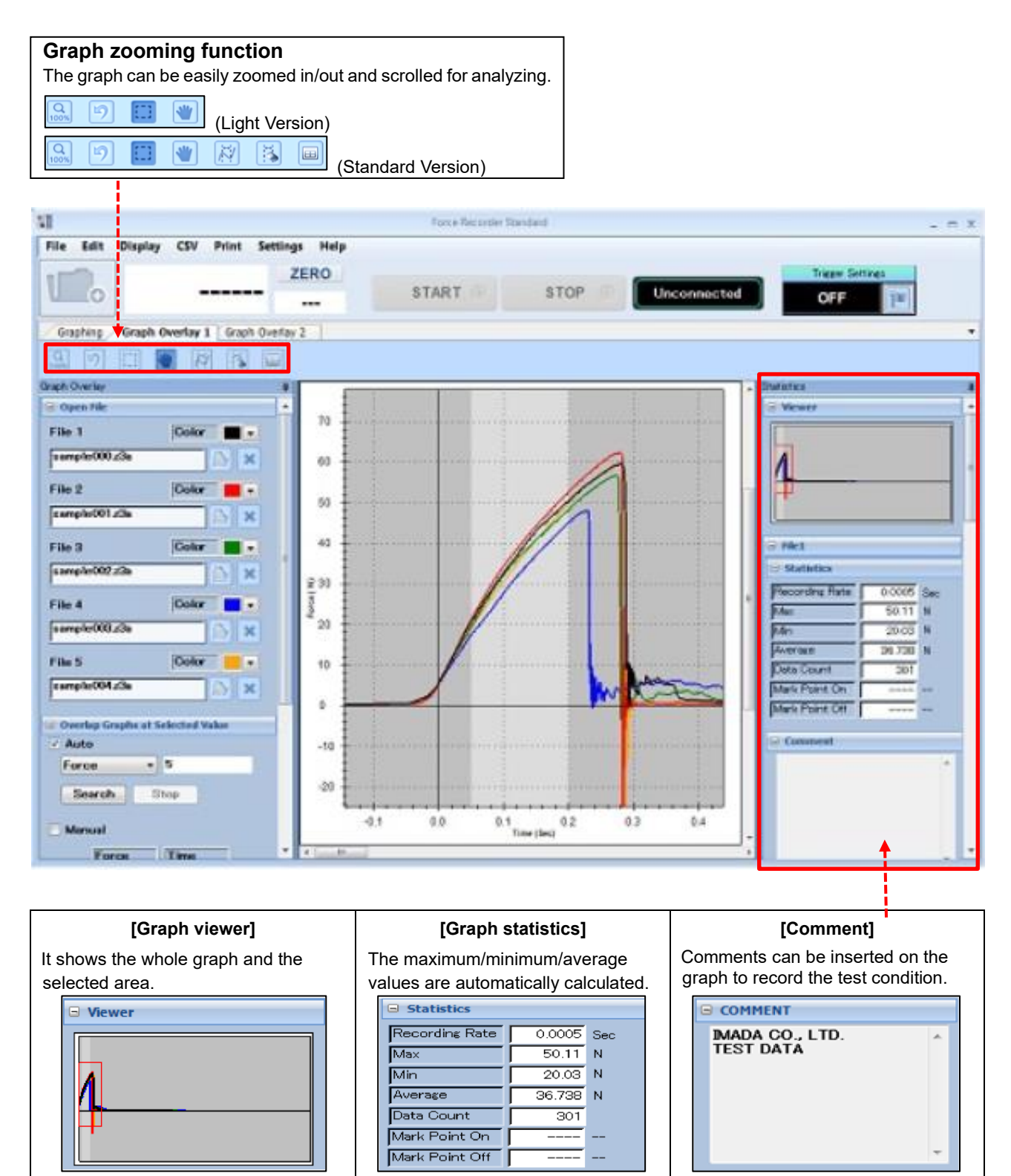

\* This is the image of Standard version. There is no overlay tab and trigger function in Light version.

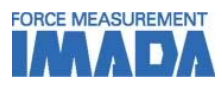

# **[Main Functions]**

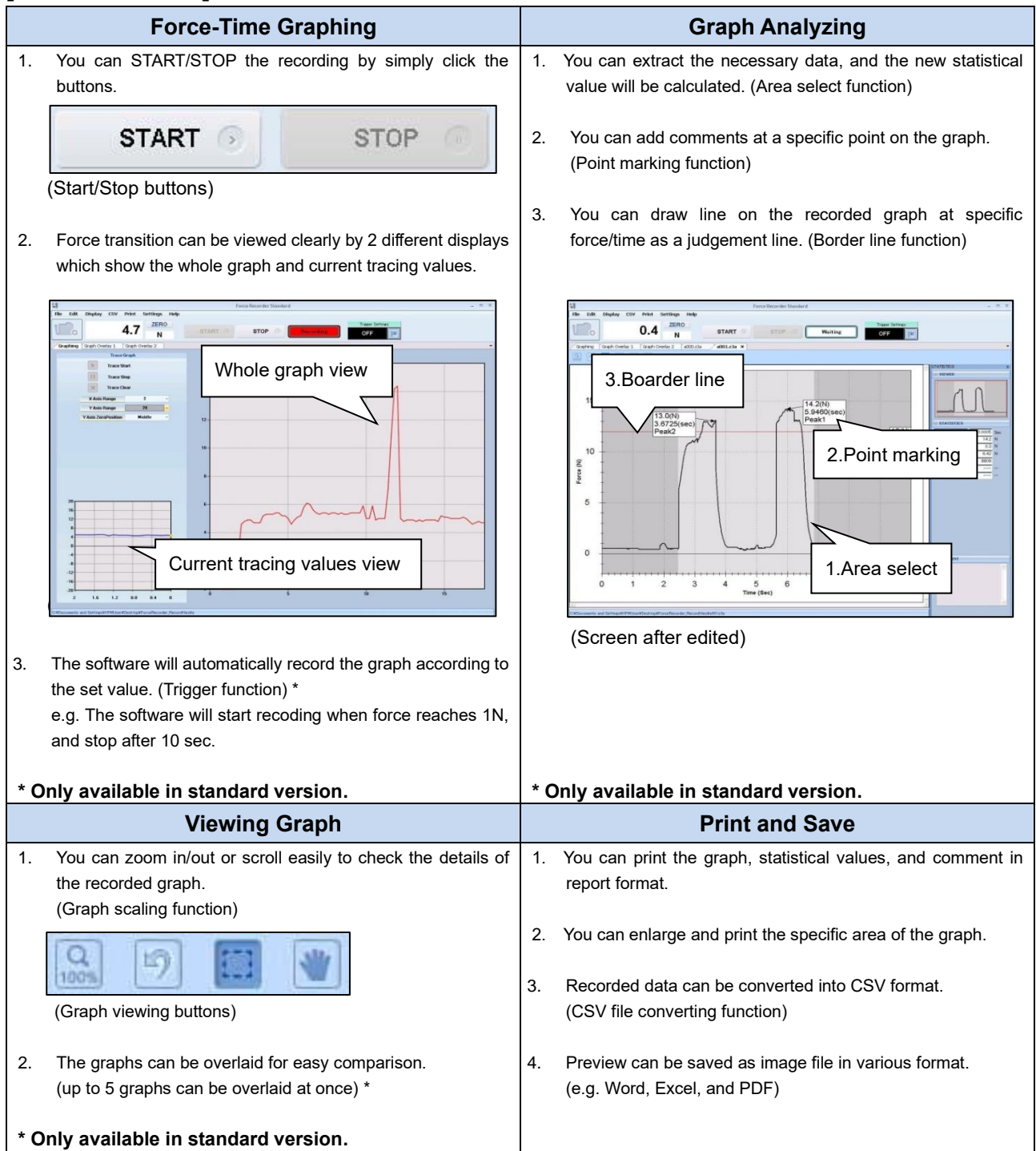

### IMADA CO.,LTD. Force-time graphing software

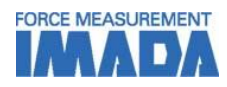

### **Output Functions**

#### **CSV format converting**

- Recorded graph data can be converted into CSV format.
- It is also possible to add new data to an existing CSV file.

### **Print/Data output \***

- Recorded data can be saved as Word, Excel, and PDF format.
- Graphs can be use as image files and paste into file.
- The recorded data can be printed out with graph, date, time, statistical value, and comments to form a complete report.

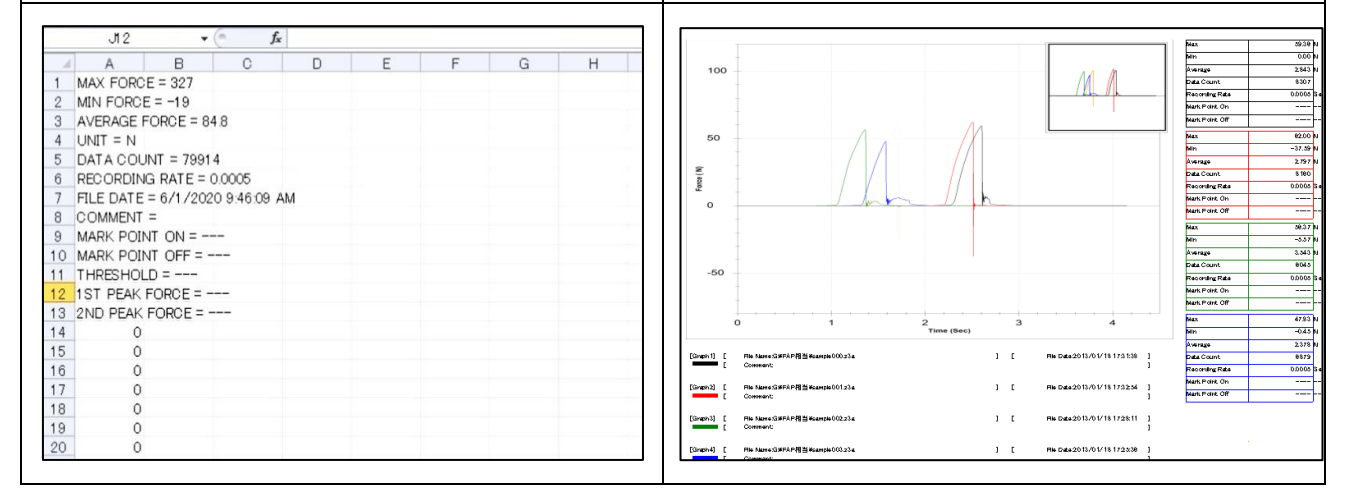

\* This is the preview image of Force Recorder Standard version.

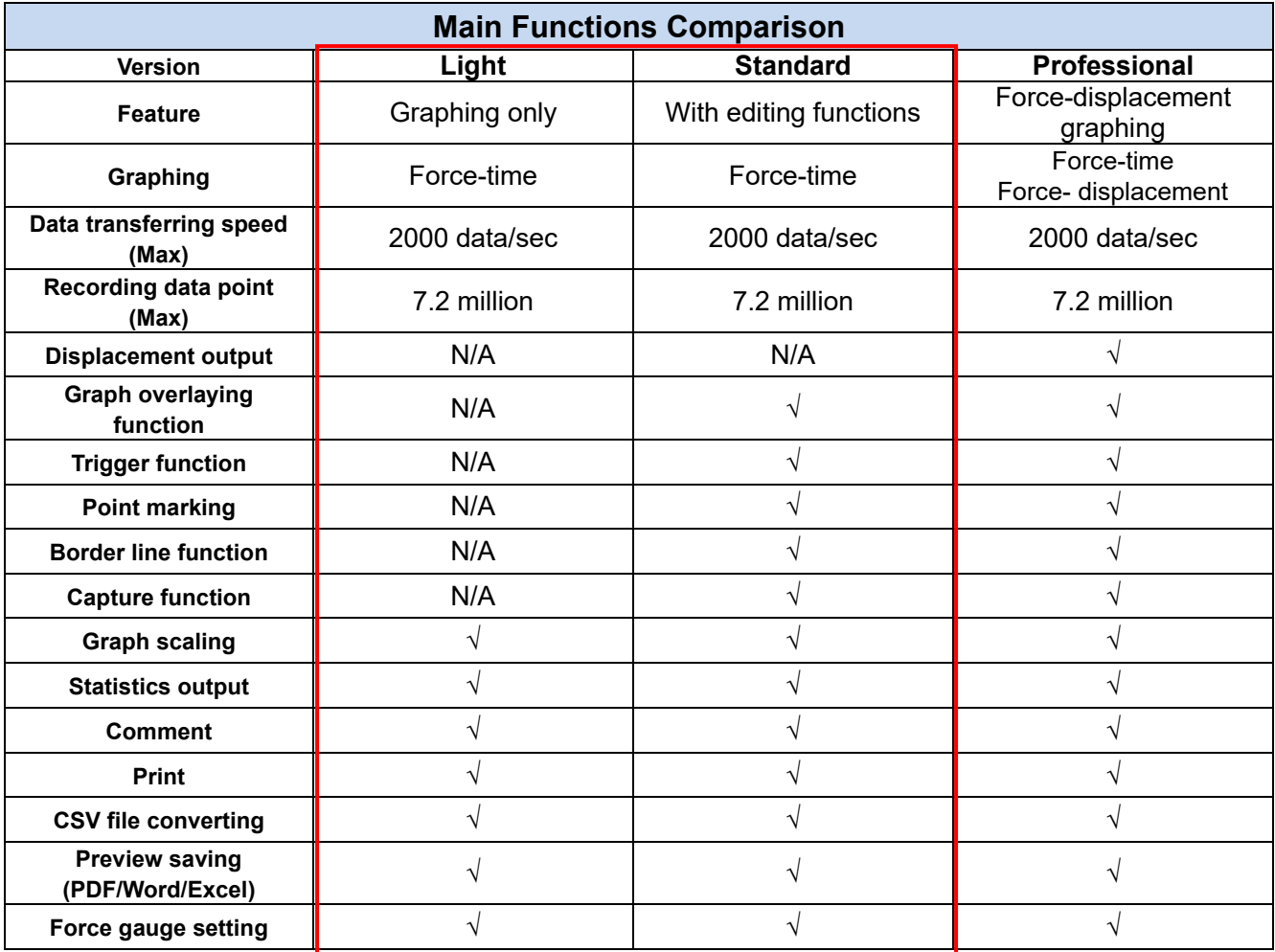

\* For further information of Professional version, refer to Force Recorder Professional specification.

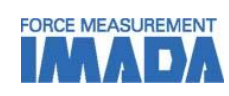

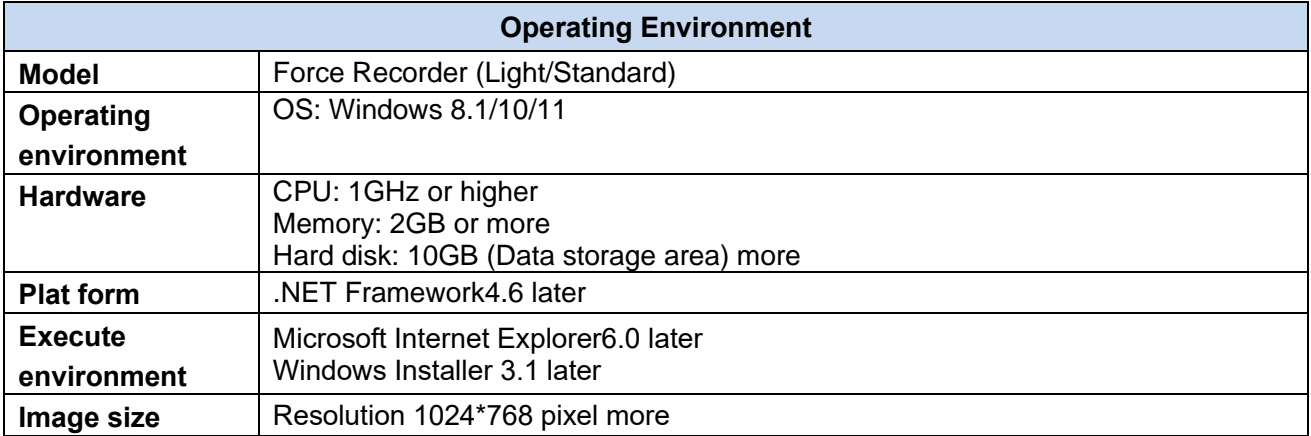

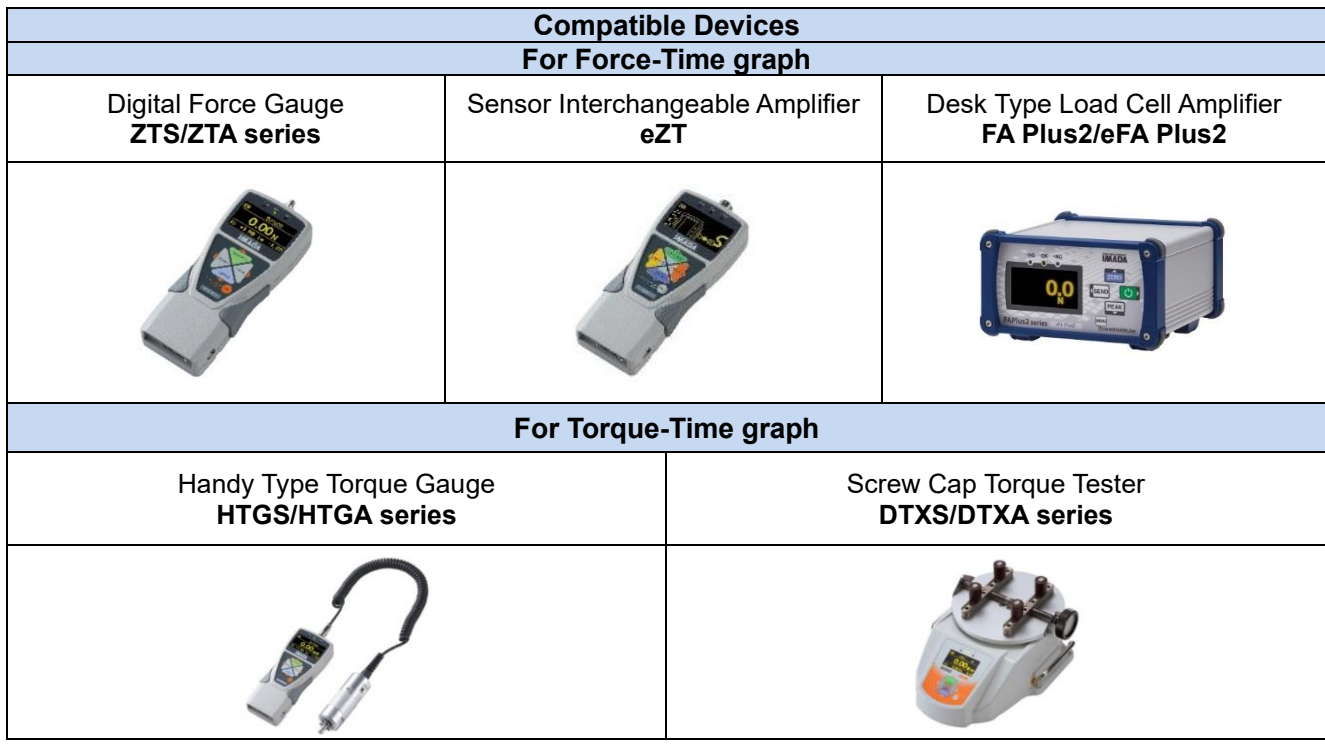

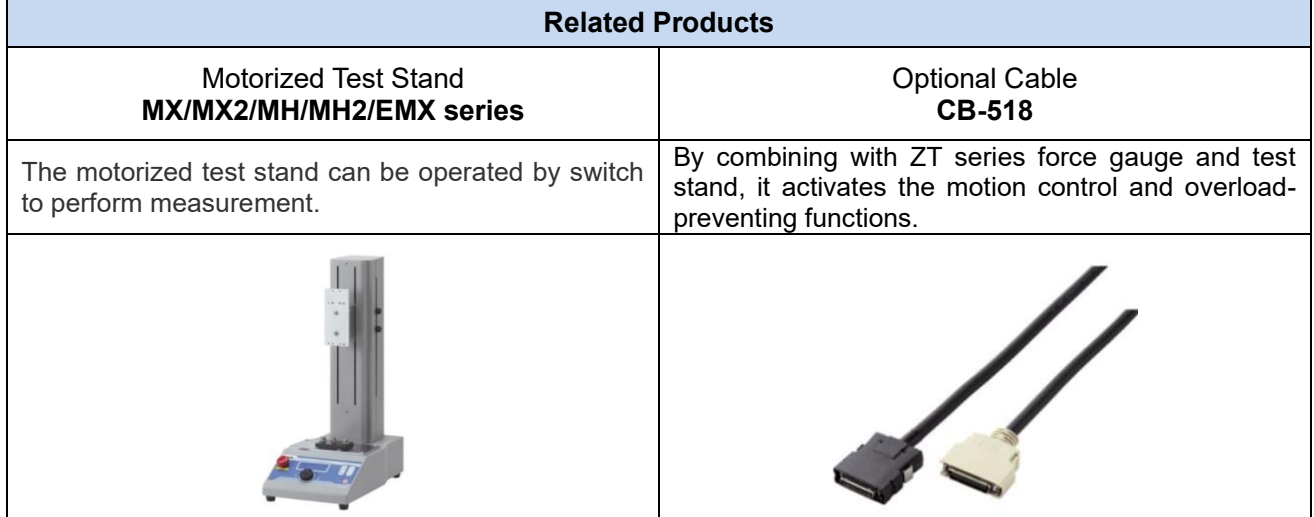

# IMADA CO.,LTD. Force-time graphing software

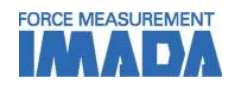

## **[Custom-made]**

We can offer additional functions or modifying software to improve data management method and measurement efficiency according to your needs. Contact us for details.

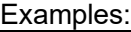

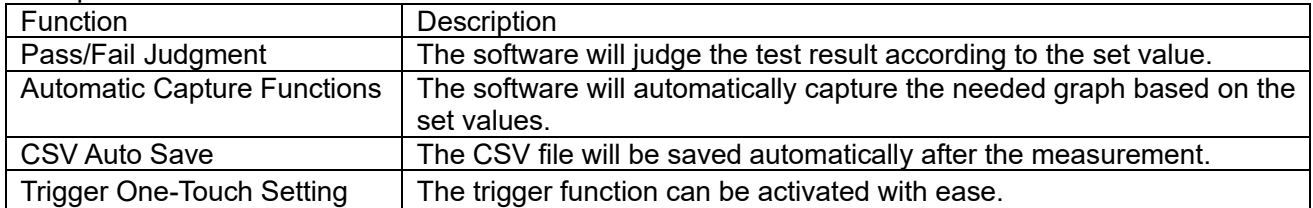

# **[Cautions]**

- Information in this document is subject to change without prior notice.
- This document is product descriptions and handling precautions, and do not guarantee various characteristics or safety.
- This product is designed for force measurement purpose only.
- Do not copy and use this content without authorization.
- A force gauge (sold separately) is required to use this product.
- This product is protected by Universal Copyright Convention and Japanese Copyright Act.
- Returns are not acceptable. Check the specification, working conditions and operating environment before purchase.

 $\overline{\phantom{a}}$ SHRADDHA IMPEX Authorized Dealer

**IMADA CO., LTD.**

Email: shraddhaimpex@gmail.com / sales@shraddhaimpex.net emain emalamam.pox@gmaineem / en/<br>Web: www.shraddhaimpex.net Contact: +91 9819530352 / +91 8591279918